## **Podłączanie przez minizłącze HDMI**

Zaleca się stosowanie kabla HDMI kategorii 2 (kabla dużej prędkości przesyłu).

*1* Podłącz do telewizora.

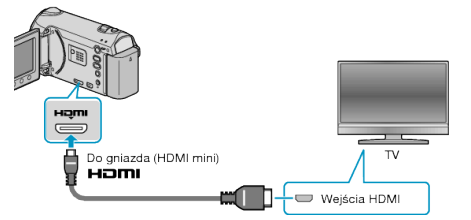

- Aby wyłączyć zasilanie, naciśnij i przytrzymaj przycisk zasilania  $\boldsymbol{\omega}$  przez 2 sekundy lub dłużej.
- *2* Podłącz zasilacz sieciowy do urządzenie.

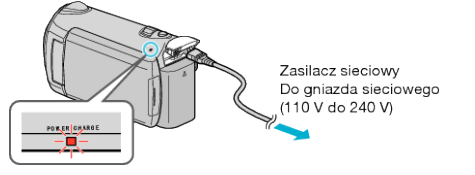

*3* Naciśnij zewnętrzny przycisk wejścia na telewizorze, aby włączyć wejście, przez które została podłączona tego urządzenia.

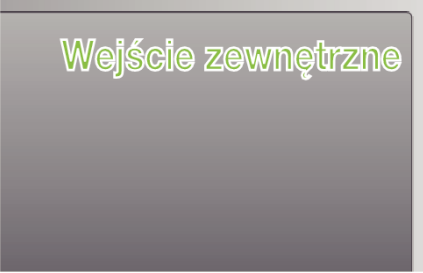

*4* Odtwórz plik.

## **UWAGA:**

- Zgodnie ze sposobem połączenia, zmień ustawienia w "WYJŚCIE HDMI" .
- Zależnie od podłączonego telewizora, po podłączeniu minikablem HDMI, obraz lub dźwięk mogą być z niego nieprawidłowo emitowane. W takich przypadkach należy ustawić wykonać następujące działania.
	- 1) Odłącz minikabel HDMI i podłącz go ponownie.
	- 2) Wyłącz urządzenie i włącz ją ponownie.
- Podłączenie tego urządzenia kablem HDMI do telewizora obsługującego funkcje HDMI-CEC umożliwia korzystanie z następujących wygodnych funkcji.